#### **DAFTAR PUSTAKA**

- Baramsyah, H. Andani F. M. & Zulfikar T. *Perencanaan Kolam Pengendapan pada Sistem Penyaliran Area Disposal Penambangan Batubara (Studi Kasus: PT Mifa Bersaudara, Aceh Barat).* Program Studi Teknik Pertambangan Fakultas Teknik Universitas Syiah Kuala, Banda Aceh.
- Cahyadi, TA., Dinata, DC., Haryanto, D., Hartono, Titisariwati, I., Fahlevi R. (2020). Evaluasi Saluran Terbuka Dengan Menggunakan Distribusi Gumbell dan Model Thomas Fiering, *Jurnal KURVATEK*, 5(1) : 29-36
- Chow, V. T. dan E. V Nens Rosalina. 1997. "Hidrologi Saluran Terbuka (Open Channel Hydraulics)" Jakarta: Erlangga.
- Department Hydrology. Tahun: 2001-2021. Data *Rainfall Plant site*. PT Vale Sorowako, Indonesia.
- Firdaus, M.R., Yusuf M. & Abro M. 2018. Perencanaan Teknis Sistem Penyaliran Tambang Bijih Nikel Pit 1 Pt. Prima Abadi Karya, Site Tangofa, Bungku Pesisir, Kabupaten Morowali, Sulawesi Tengah*. JP.* 2(3) : 2549-1008.
- Gautama, R.S. 1999. *Sistem Penyaliran tambang*. ITB Press : Bandung.
- Hidayat, A. 2001. Berbagai Usaha Pengawetan Tanah dan Air Secara Mekanis. FAPERTA UNPAD. Bandung.
- Ito, Y., & Chow, A. K. Y. (1988). A field scale in-situ combustion simulator with channeling considerations. *SPE reservoir engineering*, *3*(02), 419-430.
- Januarti, A. 2020. *Evaluasi Sistem Saluran Drainase Pada Permukiman Samudera Resindent Tajur Halang, Bojong Gede, Bogor.*[SKRIPSI]*.* Program Studi Teknik Sipil Fakultas Teknik. Universitas Persada Indonesia YAI : Jakarta.
- Marwan., Widodo S. & Jafar N. 2016. Kajian Teknis Penirisan Tambang Nikel Laterit Menggunakan Metode Mine Dewatering*. Jurnal Geomine*. 4(3) : 106-110.
- Suripin. 2004. *Sistem Drainase Perkotaan yang Berkelanjutan*. Penerbit Andi : Yogyakarta.
- Triatmodjo, B. 2013. *Hidrologi Terapan*. Fakultas Teknik Jurusan Teknik Sipil. UGM Press : Yogyakarta.
- Wijaya, A. 2016. *Rancangan Teknis Sistem Penyaliran Untuk Tambang Bijih Nikel Bukit Rubicon Pt. Aneka Tambang (Persero) Kolaka Sulawesi Tenggara*. Program Studi Teknik Pertambangan, Jurusan Teknik Pertambangan, Fakultas Teknologi Mineral. UPN Veteran : Yogyakarta.
- Wu, F. C., Shen, H. W., & Chou, Y. J. (1999). Variation of roughness coefficients for unsubmerged and submerged vegetation. *Journal of hydraulic Engineering*, *125*(9), 934-942.

#### **LAMPIRAN**

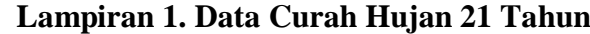

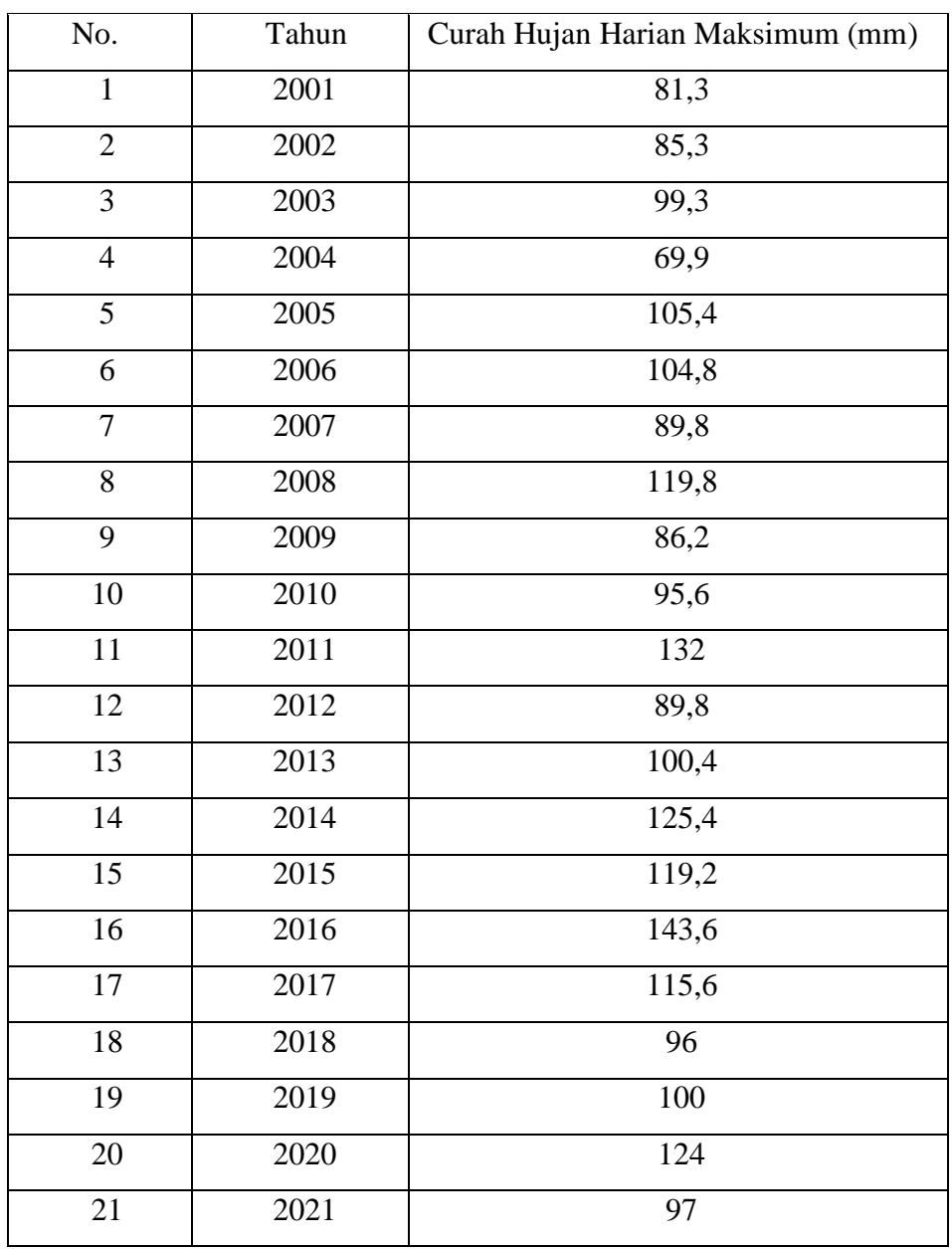

*(Sumber: Plant Site Rainfall)*

#### **Lampiran 2. Perhitungan Curah Hujan Rencana Metode Distribusi Gumbel**

Langkah-langkah dalam perhitungan curah hujan rencana dengan metode Distribusi Gumbel, sebagai berikut:

- Menghitung nilai standar deviasi (S)
- Menentukan curah hujan dalam periode ulang T tahun

Diketahui:

$$
X_{rt}
$$
 = 103,828  
\n $Y_{n}$  = 0,525  
\n $Y_{T}$  = 2 Tahu  
\n $Y_{T}$  = 2 Tahu  
\n= 5 Tahu  
\n= 10 Tahu  
\n= 10 Tahu  
\n= 20 Tahu  
\n= 25 Tahu  
\n= 3,198  
\n= 50 Tahu  
\n= 3,901

• Nilai Standar Deviasi (S)

$$
S = \sqrt{\frac{\Sigma(\times - \overline{x})^2}{n - 1}}:
$$
  
=  $\sqrt{\frac{103,8286}{21 - 1}} = 18,452$ 

 Curah hujan dalam periode T tahun Rumus yang digunakan:

$$
X_T = \frac{Xrt + (Yt - Yn)S}{Sn}
$$

■ Periode Ulang 2 Tahun

$$
X_{T2} = \underline{103,8286 + (0,366-0,525) 18,452}
$$
  
1,069

 $= 101,090$ 

■ Periode Ulang 5 Tahun

$$
X_{T5} = \frac{103,828 + (1,499 - 0,525) \cdot 18,4524}{1,069}
$$

 $= 120,644$ 

Periode Ulang 10 Tahun

 $X_{T10}$  =  $\frac{103,828 + (2,250-0,525) 18,452}{T}$ 

1,069

$$
= 133,590
$$

■ Periode Ulang 20 Tahun

 $X_{T20}$  = 103,828 + (2,970-0,525) 18,452 1,069

 $= 146,009$ 

■ Periode Ulang 25 Tahun

 $X_{T25}$  =  $\frac{103,828 + (3,198-0,525) 18,452}{T}$ 1,069

 $= 149,948$ 

■ Periode Ulang 50 Tahun

 $X_{T50}$  = 103,828 + (3,901-0,525) 18,452

1,069

$$
=162,083
$$

#### **Lampiran 3. Perhitungan Curah Hujan Rencana Metode Distribusi Normal**

Langkah-langkah dalam perhitungan curah hujan rencana dengan Distribusi

Normal, Sebagai berikut:

- $\bullet$  Menghitung nilai standar deviasi (S)
- Menentukan Curah hujan rencana  $(X_r)$

Diketahui:

 $X_{rt} = 103,828$ 

 $K_T$  = dapat dilihat pada tabel dibawah ini

#### Nilai Faktor Frekuensi

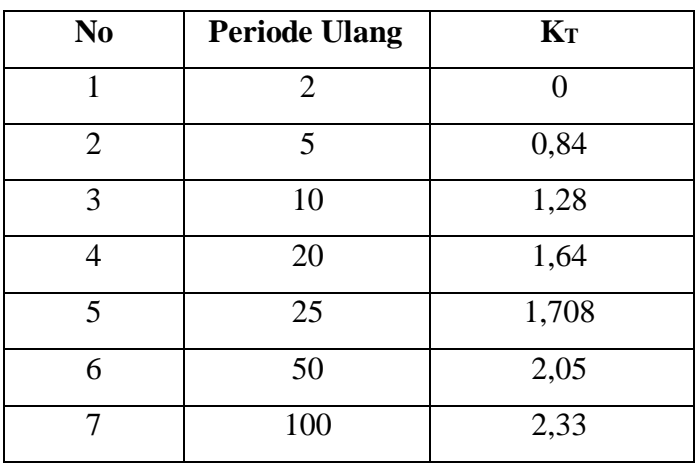

Nilai Standar Deviasi

$$
S = \sqrt{\frac{\sum (x - \overline{x})^2}{n - 1}} = \sqrt{\frac{103,828}{21 - 1}}
$$

 $= 18,452$ 

 Curah hujan dalam periode ulang T Tahun Rumus yang digunakan:

 $X_T$  =  $X_{rt}$  +  $K_T.S$ 

■ Periode ulang 2 tahun  $X_{T2}$  = 103,828 + (0 X 18,452)

 $X_{T2} = 103,828$ 

■ Periode ulang 5 tahun

 $X_{T5}$  = 103,828 + (0,84 X 18,452)

 $X_{T5} = 119,328$ 

■ Periode ulang 10 tahun

 $X_{T10}$  = 103,828 + (1,28 X 18,452)

 $X_{T10} = 127,447$ 

■ Periode ulang 20 tahun

 $X_{T20}$  = 103,828 + (1,64 X 18,452)

 $X_{T20} = 134,090$ 

■ Periode ulang 25 tahun

 $X_{T25}$  = 103,828 + (1,708 X 18,452)

 $X_{T25} = 135,345$ 

■ Periode ulang 50 tahun

 $X_{T50}$  = 103,828 + (2,05 X 18,452)

 $X_{T50} = 141,656$ 

# **Lampiran 4. Perhitungan Curah Hujan Rencana Metode Distribusi Log Pearson III**

Langkah-langkah dalam perhitungan curah hujan rencana dengan metode Distribusi Log Pearson Type III adalah sebagai berikut:

- Menentukan logaritma dari semua nilai variant X
- Menghitung nilai rata-rata
- Menghitung nilai standar deviasi dari Log X
- Menghitung nilai koefisien kemencengan
- $\bullet$  Menghitung Log X
- Menghitung Curah Hujan Rencana (X)

Diketahui:

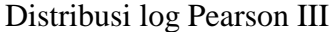

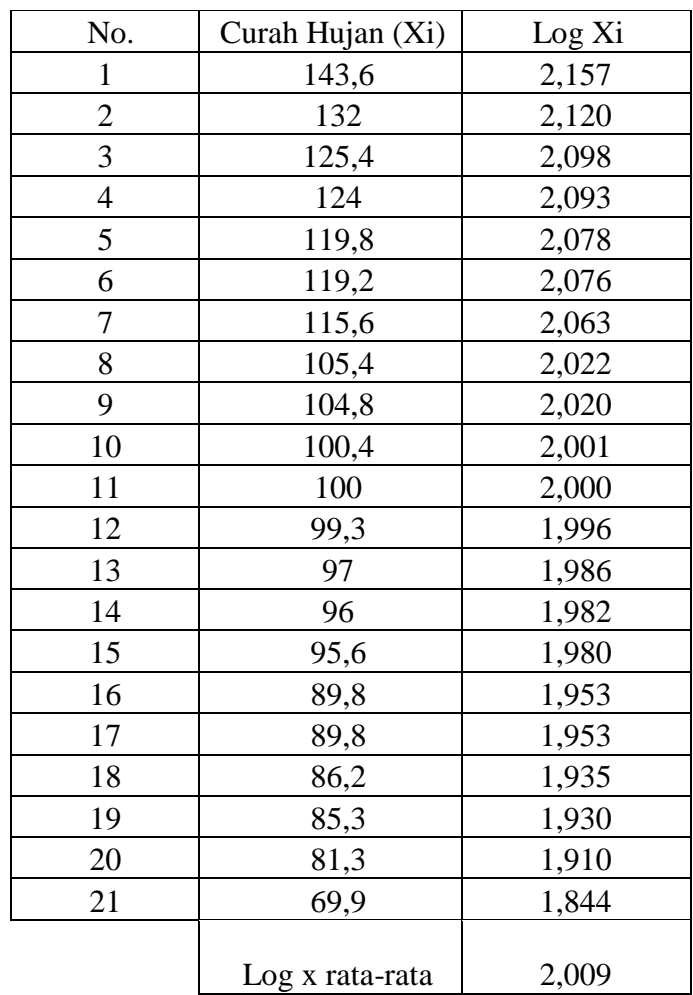

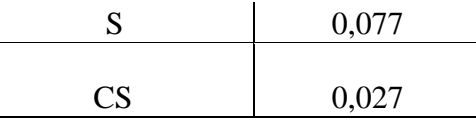

Logaritma dari semua varian X lihat pada Tabel 4.6

Rata-rata Log X lihat pada Tabel  $4.6 = 2,009$ 

- Menghitung Standar Deviasi dari log X (menggunakan rumus di excel)
	- $S = STDEV(log$  curah hujan tertinggi:log curah hujan terendah)
		- $=$  STDEV(2,157 : 1,844)
		- $= 0.077$
- Menghitung nilai koefisien Kemencengan (Cs) (menggunakan rumus di excel)

$$
Cs = SKEW(\log \text{cural hujan tertinggi:} \log \text{cural hujan terendah})
$$

 $=$  SKEW(2,1572 : 1,8445)

 $= -0.0278$ 

Untuk harga Cs = -0,0278 dan Tr (Periode ulang) tertentu maka harga faktor Gt, untuk sebaran Log Pearson III dapat dihitung dengan interpolasi (Tabel 4.7).

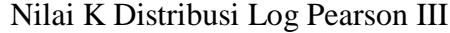

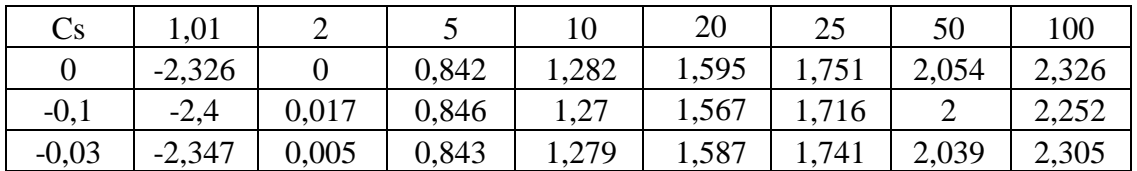

Menghitung Log X dengan menggunakan rumus:

$$
Log X = Xrt + G.S
$$

■ Periode ulang 2 tahun

 $LogX = 2,009 + (0,005 \text{ X } 0,0771)$  $= 2,010$ 

■ Periode ulang 5 tahun

 $LogX = 2,0098 + (0,843 \text{ X } 0,0771)$  $= 2,074$ 

■ Periode ulang 10 tahun

 $LogX = 2,0098 + (1,279 \text{ X } 0,0771)$ 

 $= 2,108$ 

■ Periode ulang 20 tahun

LogX =  $2,0098 + (1,587 \text{ X } 0,0771)$  $= 2,132$ 

■ Periode ulang 25 tahun

 $LogX = 2,0098 + (1,741 \times 0,0771)$  $= 2,144$ 

- Periode ulang 50 tahun LogX =  $2,0098 + (2,039 \text{ X } 0,0771)$  $= 2,167$
- Menghitung Curah Hujan Rencana (X) dengan menggunakan rumus:

$$
X=10^{\log\!X}
$$

■ Periode ulang 2 tahun

$$
X = 10^{2,0102}
$$
  
= 102,376

■ Periode ulang 5 tahun

$$
X = 10^{2,0748}
$$
  
= 118,800

■ Periode ulang 10 tahun

$$
X = 10^{2,1084}
$$

 $= 128,363$ 

■ Periode ulang 20 tahun

$$
X = 10^{2,1322}
$$
  
= 135,578

■ Periode ulang 25 tahun

$$
X = 10^{2,1441} = 139,336
$$

■ Periode ulang 50 tahun

$$
X = 10^{2,1670}
$$

$$
= 146,907
$$

# **Lampiran 5. Perhitungan Curah Hujan Rencana Metode Distribusi Log Normal**

Langkah-langkah dalam perhitungan curah hujan rencana dengan metode Distribusi Log Normal adalah sebagai berikut:

- Tentukan logaritma dari semua nilai variant X
- Hitung nilai rata-rata
- Hitung nilai standar deviasi dari Log X
- Hitung curah hujan rencana X

Diketahui :

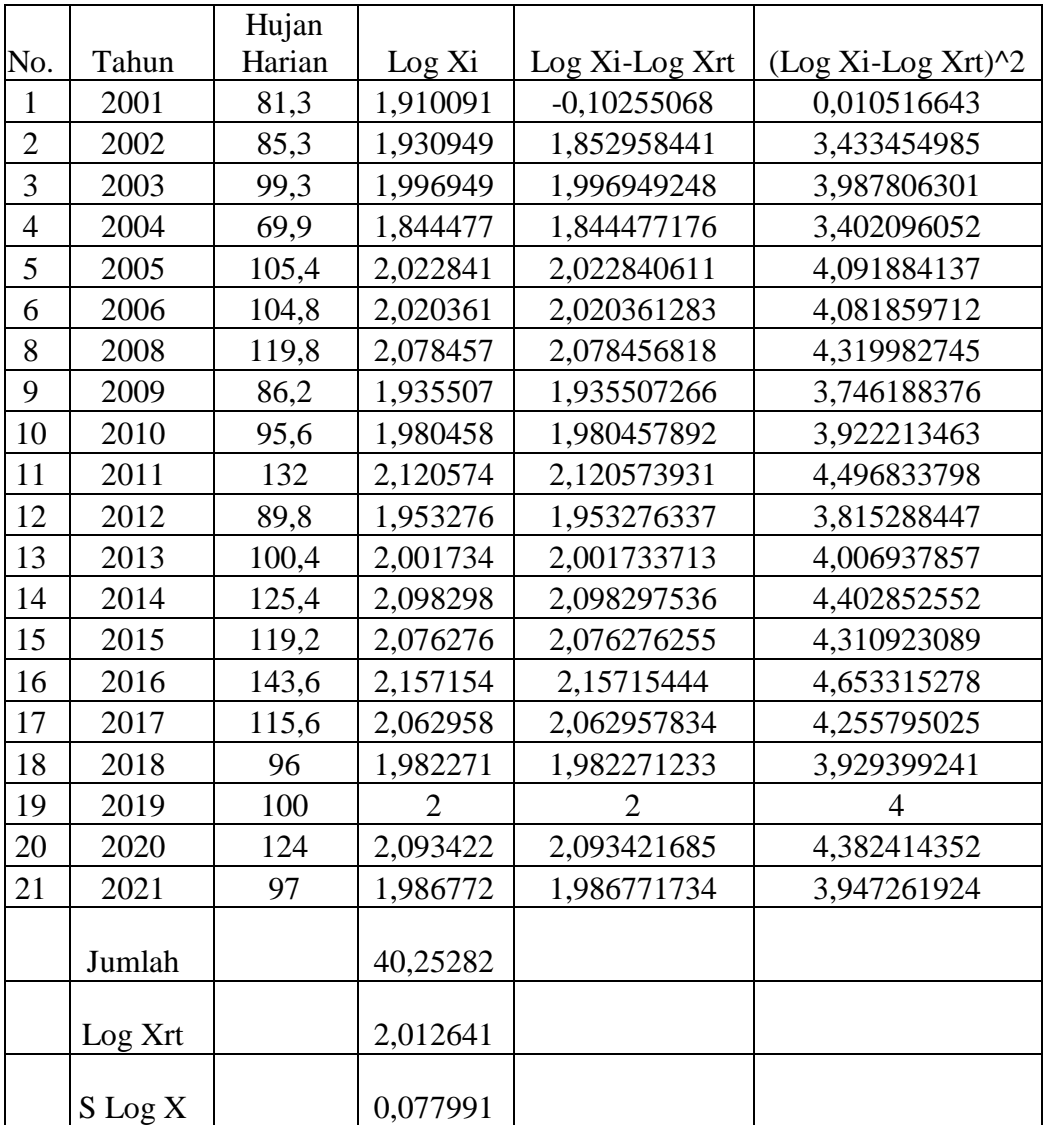

• Hitung Curah Hujan Rencana (X)

Rumus yang digunakan:

$$
X=10^{\log X}
$$

■ Periode ulang 2 tahun

 $X = 10^{2,012641}$  $= 102,953$ 

■ Periode ulang 5 tahun

 $X = 10^{2,07815344}$  $= 119,716$ 

■ Periode ulang 10 tahun

$$
X = 10^{2,11246948}
$$

 $= 129,559$ 

■ Periode ulang 20 tahun

 $X = 10^{2,14054624}$ 

 $= 138,212$ 

■ Periode ulang 25 tahun

$$
X = 10^{2,145849628}
$$

 $= 139,910$ 

■ Periode ulang 50 tahun

$$
X = 10^{2,17252255}
$$
  
= 148,772

■ Periode ulang 100 tahun

$$
X = 10^{2,19436003}
$$
  
= 156,444

## **Lampiran 6. Prosedur Uji Chi Kuadrat**

1. Data Curah Hujan diurut dari Besar ke Kecil

Analisa Curah Hujan Rencana Metode Chi-Kuadrat

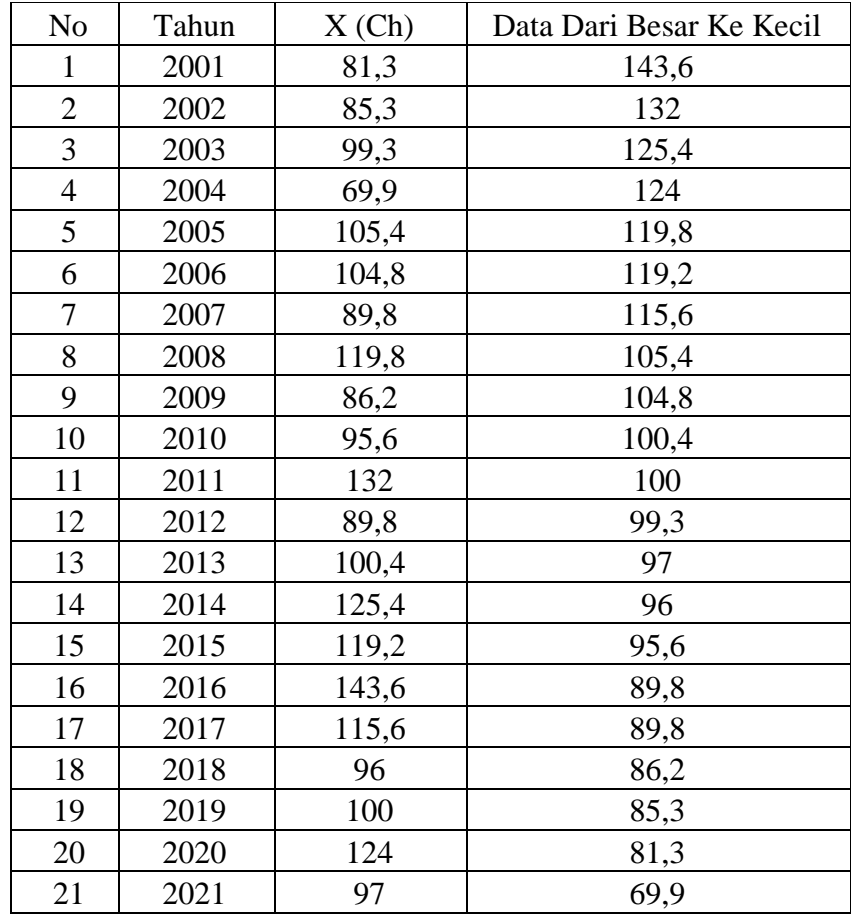

- 2. Menghitung Jumlah kelas
	- a. Jumlah data  $(n)$  = 21
	- b. Kelas distribusi (K) =  $1 + 3,3 \log n$

 $= 5,363$ 

- 3. Menghitung Derajat Kebebasan (Dk) dan  $X^{2Cr}$ 
	- a. Parameter (P) = 2 (ketentuan Hidrologi)
	- b. Dk = K (p+1) =  $2,36332 = 2$
	- c. Nilai X<sup> $\wedge$ </sup>cr dengan jumlah data (n) = 21
		- $\alpha$  = 5% (ketentuan hidro)
		- $Dk = 5,991$  (ketentuan)
- 4. Menghitung kelas Distribusi

 $\frac{1}{4}$  x 100% = 25%, interval distribusi adalah 25% 50% 75%.

b. Persentase 20%

 $Px = 0,20$  diperoleh  $T = 1/Px = 5$  tahun

c. Persentase 40%

 $Px = 0,40$  diperoleh T =  $1/Px = 2,5$  tahun

d. Persentase 60%

 $Px = 0,60$  diperoleh T =  $1/Px = 1,67$  tahun

- e. Persentase 80%  $Px = 0,80$  diperoleh T =  $1/Px = 1,25$  tahun
- 5. Menghitung Interval Kelas
	- Distribusi Probabilitas Gumbel Nilai K<sup>T</sup> berdasarkan nilai T dari ketentuan hidrologi, didapat:

Diketahui :

 $Y_n = 0,356$  $S_n = 1,062$  $Xrt = 103,828$  $S = 10,048$ 

Rumus yang dipakai :

 $Y_t = -\ln \{-\ln((T-1)/T)\}\$ 

 $K_T = Yt - Yn/Sn$ 

 $K_T = (Yt-Yn)/Sn$ 

 $X_T = Xrt + S.K_T$ 

Maka, didapatkan:

Distribusi Probabilitas Gumbel

| т    | ${\rm Y}_{\rm T}$ | $K_T$      | $X_T$      |  |  |
|------|-------------------|------------|------------|--|--|
| 5    | $-1,49994$        | $-1,74646$ | 86,2785548 |  |  |
| 2,5  | $-0,671727$       | $-0,96719$ | 94,1094037 |  |  |
| 1,67 | $-0,09069$        | $-0,42048$ | 99,6031793 |  |  |
| 1,25 | 0,475885          | 0,112613   | 104,960207 |  |  |

Distribusi Probabilitas Normal

Nilai K<sup>T</sup> berdasarkan nilai T dari ketentuan didapat:

 $T = 5$  maka  $K_T = 0,84$  $T = 2,5$  maka  $K_T = 0,25$  $T = 1,67$  maka  $K_T = -0,25$  $T = 1,25$  maka  $K_T = -0.84$ Nilai Xrt = 103,8285714 Nilai S = 10,048896 Interval kelas :  $X_T = Xrt + K_T$ . S Maka, didapatkan :

Distribusi Probabilitas Normal

|      | $K_T$   | $\rm X_T$ |
|------|---------|-----------|
|      | 0,84    | 112,2696  |
| 2,5  | 0,25    | 106,3408  |
| 1,67 | $-0,25$ | 101,3163  |
| 1,25 | $-0,84$ | 95,3875   |

Distribusi Probabilitas Log Pearson Type III

Nilai  $K_{Tr}$  dihitung berdasarkan nilai Cs = -0,0278 dan Nilai T untuk berbagai periode ulang

 $T = 5$  maka  $K_T = 0,842$  $T = 2.5$  maka  $K_T = 0.14033$  $T = 1,67$  maka  $K_T = -0,37048$  $T = 1,25$  maka  $K_T = -0,842$ Nilai Log Xrt = 2,009814329 Nilai  $SlogX = 0.0771$ Interval kelas : Log  $XT = Log X_{rt} + K_{Tr} x S log X$ 

Distribusi Probabilitas Log Pearson type III

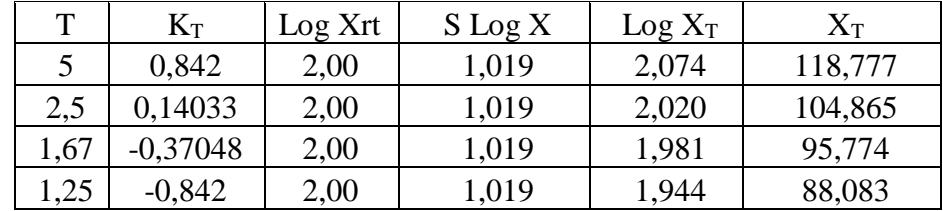

Distribusi Probabilitas Log Normal

Nilai K<sub>T</sub> berdasarkan nilai T dari lembar ketentuan didapat:

 $T = 5$  maka  $K_T = 0,84$ 

 $T = 2,5$  maka  $K_T = 0,25$ 

 $T = 1,67$  maka  $K_T = -0,25$ 

 $T = 1,25$  maka  $K_T = -0.84$ 

Nilai LogXrt = 2,012641

Nilai SlogX = 0,077991

Interval kelas = Log XT = Log Xrt + KT x SlogX

Maka didapatkan:

#### Distribusi Probabilitas Log Normal

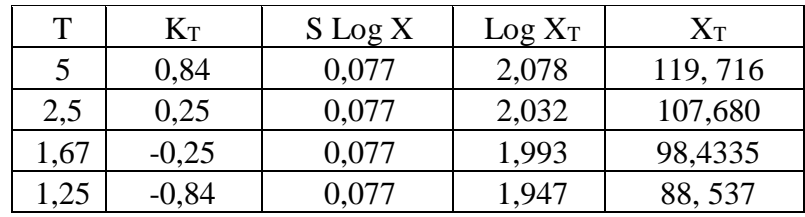

- **Menghitung Nilai**  $X^2$ 
	- 1. Gumbel

Menghitung Nilai X<sup>2</sup> Gumbel

| Kelas | Interval                | Ef | Of |                | Of-Ef $\vert$ (Of-Ef)^2/Ef |  |
|-------|-------------------------|----|----|----------------|----------------------------|--|
|       | >104.960207             |    |    |                | 1,8                        |  |
|       | 99.6031793 - 104.960207 |    |    |                |                            |  |
|       | 94.1094037 - 99.6031793 |    |    | $\overline{a}$ | 0.25                       |  |
|       | 86.2785548 - 94.1094037 |    |    | $-1$           | 0,25                       |  |
|       | < 86.2785548            |    |    |                | 0,25                       |  |
|       |                         | 21 |    |                | 2,55                       |  |

Keterangan:

### Ef : Nilai yang diharapkan

Of : Nilai yang diamati

#### 2. Normal

# Menghitung Nilai X<sup>2</sup> Normal

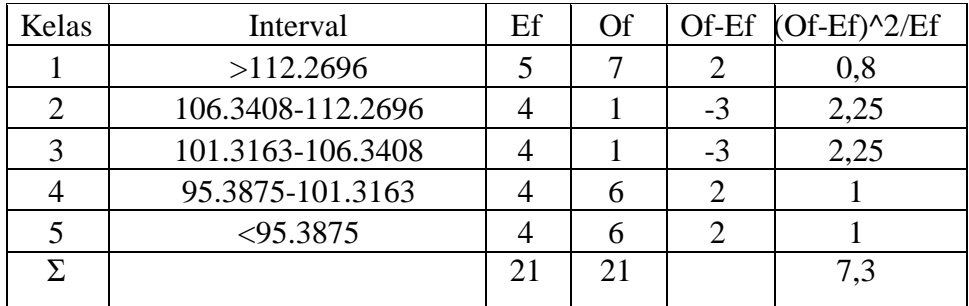

Keterangan:

Ef : Nilai yang diharapkan

Of : Nilai yang diamati

3. Log Pearson III

# Menghitung Nilai $\mathbf{X}^2$  Log Pearson III

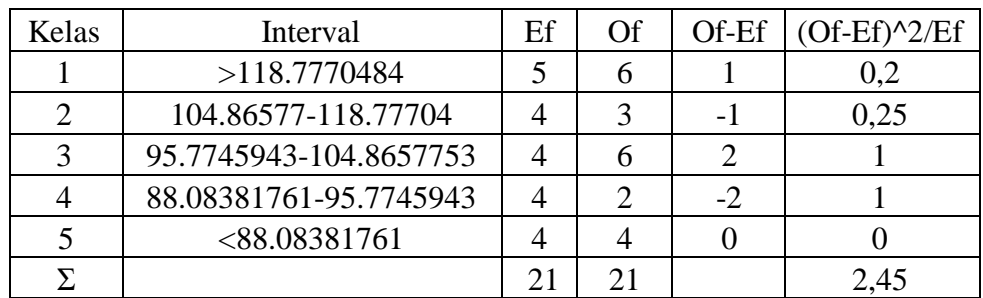

Keterangan:

Ef : Nilai yang diharapkan

Of : Nilai yang diamati

#### 4. Log Normal

# Menghitung Nilai X<sup>2</sup> Log Normal

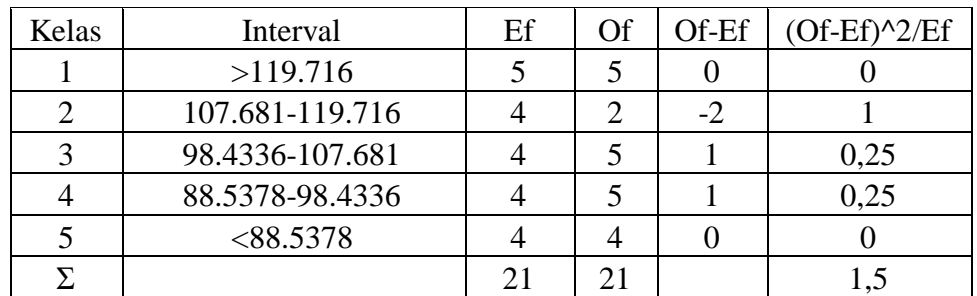

Keterangan:

Ef : Nilai yang diharapkan

Of : Nilai yang diamati

Nilai  $X^2$  kritis dengan jumlah data (n) = 21,  $\alpha$  = 5% dan Dk = 2 adalah 5,991.

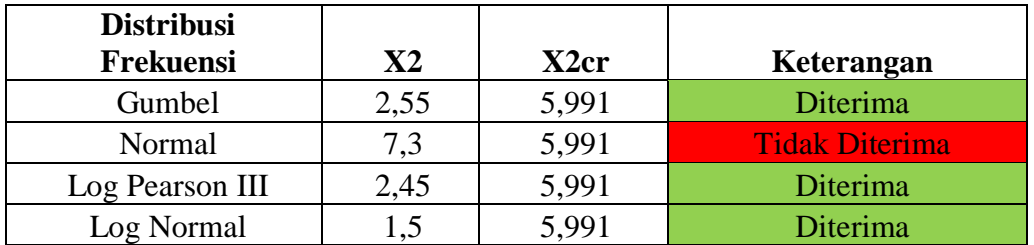

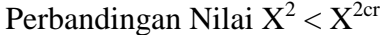

#### **Lampiran 7. Uji Kesesuaian Smirnov-Kolmogorov**

**Peluang (P) Empiris dihitung dengan Persamaan Weibull** 

P (Xm) 
$$
= \frac{m}{n+1}
$$

$$
= \frac{1}{21+1}
$$

$$
= 0.0454 = 4.54\%
$$

• Menghitung 
$$
K_T
$$
 atau  $f(t)$ 

$$
Xrt = 103.82857
$$
  
\n
$$
S = 18.452456
$$
  
\n
$$
S_n = 1.0628
$$
  
\n
$$
Y_n = 0.3562
$$
  
\n
$$
K_T = \frac{XT - Xrt}{s}
$$
  
\n
$$
= \frac{143.6 - 103.82857}{18.452456}
$$
  
\n
$$
= 2.155346
$$
  
\n
$$
= \text{Menghitung } Y_T
$$

$$
Y_T = K_T . Sn + Yn
$$
  
= 2.155346 . 1.0628 + 0.3562  
= 2,646902

**Menghitung Nilai T** 

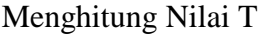

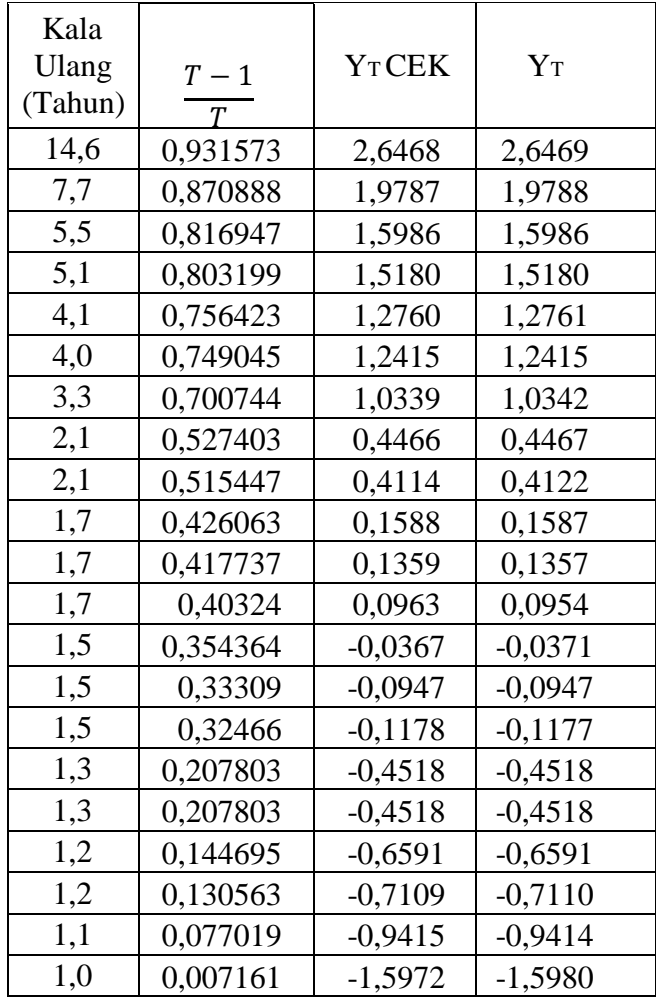

## 1. Metode Gumbel

# Menghitung Nilai max ΔP Gumbel

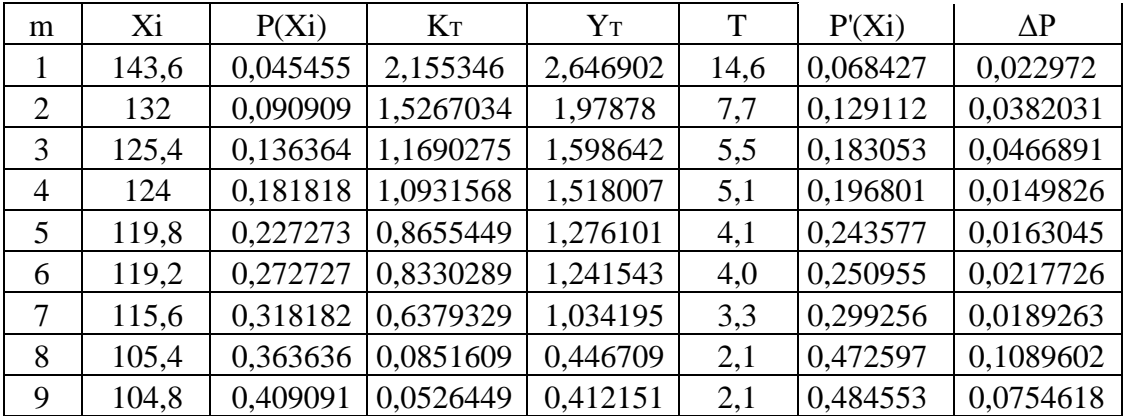

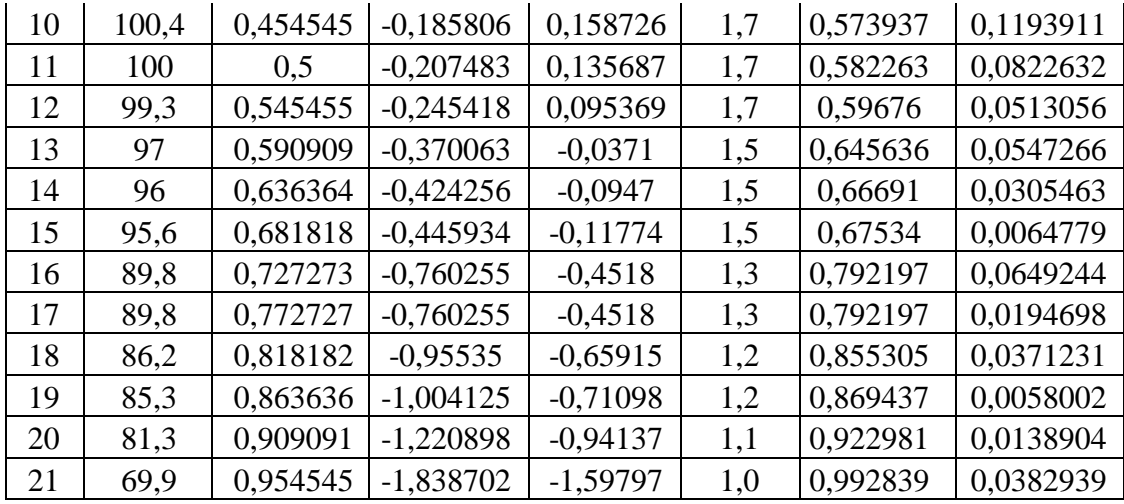

 $X = Max(\Delta P)$ 

 $= 0,12$ 

## 2. Metode Normal

# Menghitung Nilai max ΔP Normal

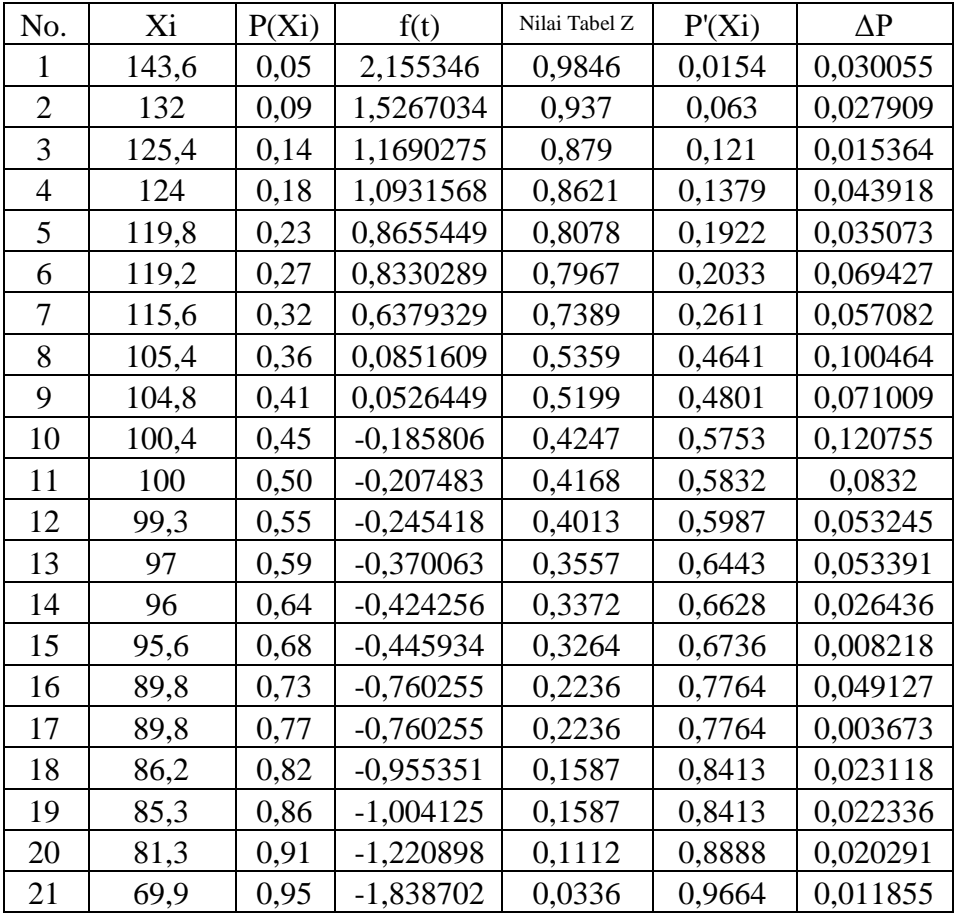

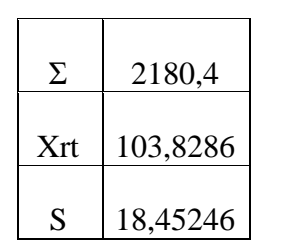

 $X = Max(\Delta P)$ 

 $= 0,12$ 

# 3. Metode Log Normal

Menghitung Nilai max ΔP Log Normal

| No.            | Xi       | Log Xi         | $P(X_i)$ | f(t)        | Nilai<br>Tabel Z | $P(X_i)$ | $\Delta P$ |
|----------------|----------|----------------|----------|-------------|------------------|----------|------------|
| $\mathbf{1}$   | 143,6    | 2,157154       | 0,045455 | 1,910735    | 0,9719           | 0,0281   | 0,017355   |
| $\overline{2}$ | 132      | 2,120574       | 0,090909 | 1,436352    | 0,9251           | 0,0749   | 0,016009   |
| 3              | 125,4    | 2,098298       | 0,136364 | 1,147467    | 0,8749           | 0,1251   | 0,011264   |
| $\overline{4}$ | 124      | 2,093422       | 0,181818 | 1,084236    | 0,8599           | 0,1401   | 0,041718   |
| 5              | 119,8    | 2,078457       | 0,227273 | 0,890169    | 0,8133           | 0,1867   | 0,040573   |
| 6              | 119,2    | 2,076276       | 0,272727 | 0,861891    | 0,8051           | 0,1949   | 0,077827   |
| $\tau$         | 115,6    | 2,062958       | 0,318182 | 0,689175    | 0,7518           | 0,2482   | 0,069982   |
| 8              | 105,4    | 2,022841       | 0,363636 | 0,168927    | 0,5675           | 0,4325   | 0,068864   |
| 9              | 104,8    | 2,020361       | 0,409091 | 0,136775    | 0,5557           | 0,4443   | 0,035209   |
| 10             | 100,4    | 2,001734       | 0,454545 | $-0,104791$ | 0,4602           | 0,5398   | 0,085255   |
| 11             | 100      | $\overline{2}$ | 0,5      | $-0,127274$ | 0,4483           | 0,5517   | 0,0517     |
| 12             | 99,3     | 1,996949       | 0,545455 | $-0,166837$ | 0,4325           | 0,5675   | 0,022045   |
| 13             | 97       | 1,986772       | 0,590909 | $-0,298821$ | 0,3281           | 0,6719   | 0,080991   |
| 14             | 96       | 1,982271       | 0,636364 | $-0,357184$ | 0,3594           | 0,6406   | 0,004236   |
| 15             | 95,6     | 1,980458       | 0,681818 | $-0,380700$ | 0,352            | 0,648    | 0,033818   |
| 16             | 89,8     | 1,953276       | 0,727273 | $-0,733195$ | 0,2327           | 0,7673   | 0,040027   |
| 17             | 89,8     | 1,953276       | 0,772727 | $-0,733195$ | 0,2327           | 0,7673   | 0,005427   |
| 18             | 86,2     | 1,935507       | 0,818182 | $-0,963628$ | 0,1587           | 0,8413   | 0,023118   |
| 19             | 85,3     | 1,930949       | 0,863636 | $-1,022740$ | 0,1587           | 0,8413   | 0,022336   |
| 20             | 81,3     | 1,910091       | 0,909091 | $-1,293237$ | 0,0968           | 0,9032   | 0,005891   |
| 21             | 69,9     | 1,844477       | 0,954545 | $-2,144124$ | 0,0179           | 0,9821   | 0,027555   |
|                |          |                |          |             |                  |          |            |
| $\Sigma$       | 2180,4   | 42,2061        |          |             |                  |          |            |
| Xrt            | 103,8286 | 2,009814       |          |             |                  |          |            |
| S              | 18,45246 | 0,077112       |          |             |                  |          |            |

 $X = Max(\Delta P)$ 

 $= 0,09$ 

# 4. Metode Log Pearson III

### Menghitung Nilai max ΔP Log Pearson III

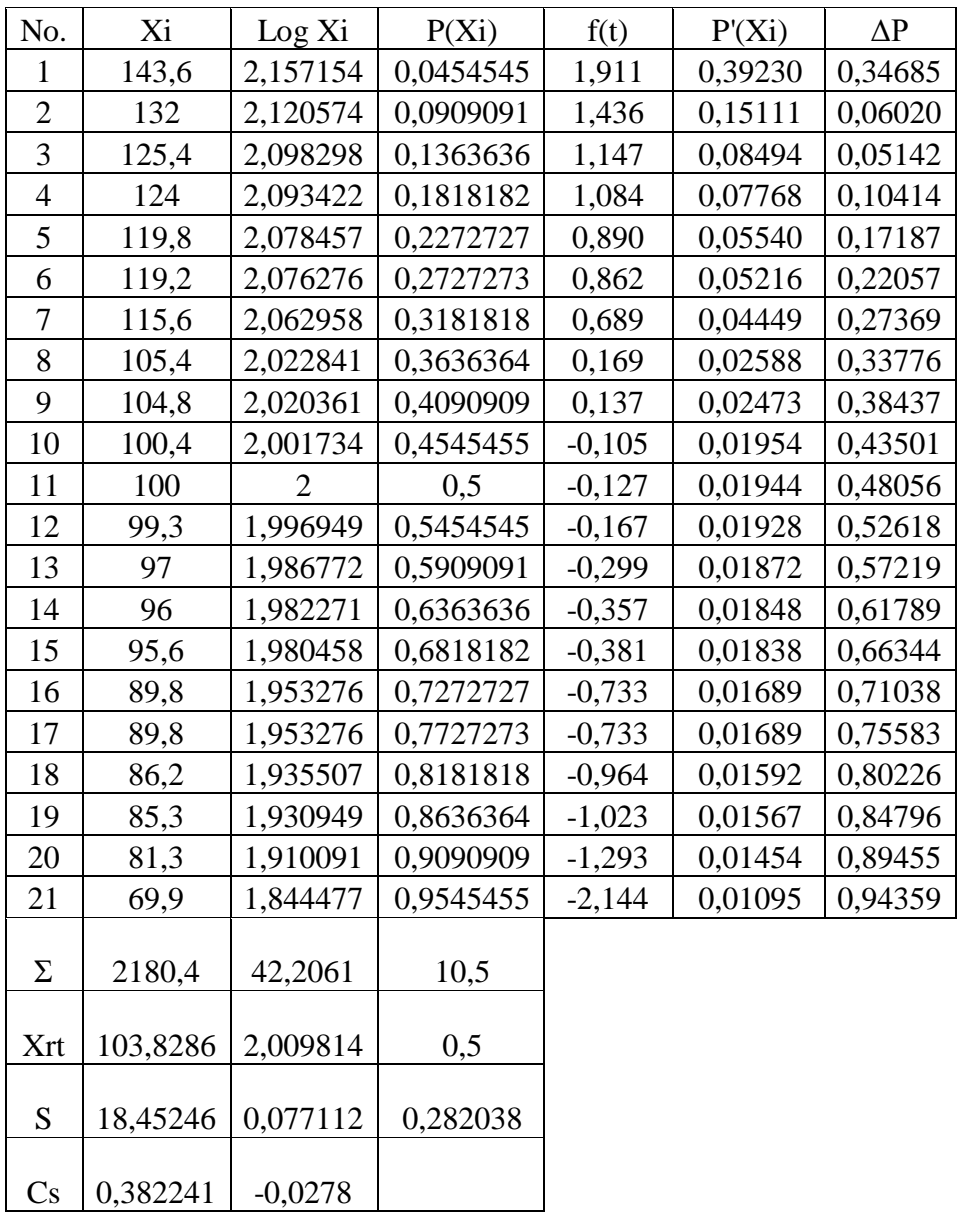

 $X = Max(\Delta P)$ 

 $= 0,94$ 

Menghitung nilai P'

 $Cs = -0.03$ 

#### Menghitung Nilai P'

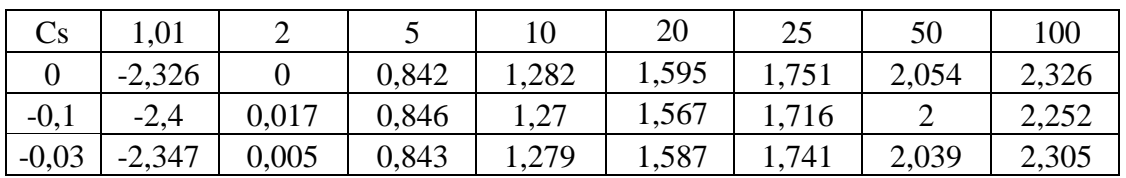

#### Nilai faktor kala ulang

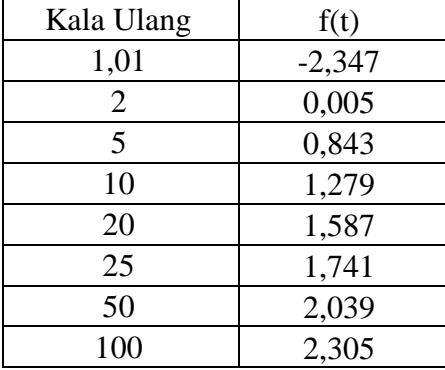

#### Perbandingan max hitung dan max kritis

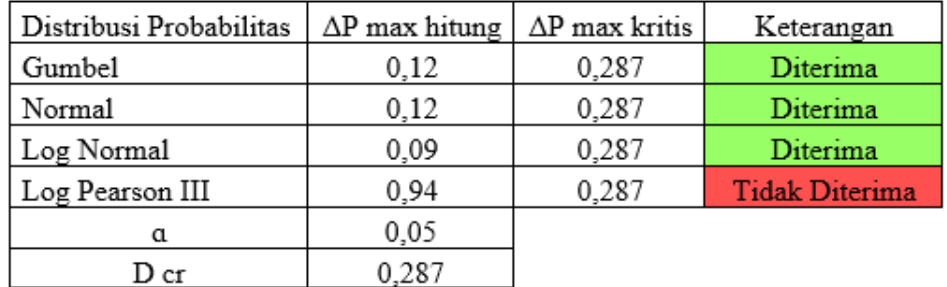

#### **Lampiran 8. Perhitungan Debit Puncak**

Perhitungan debit puncak dari hasil data topografi digunakan untuk mencari Debit aliran permukaan akibat hujan pada kawasan LCA sebagai berikut:

**Penentuan Koefisien Limpasan (C**ro)

LCA (1812 ha)

Reclamation (586 ha):

- Flat  $(328$  ha)
- Rolling  $(133 \text{ ha})$

 $\bullet$  Hilly (125 ha)

Open space (1226 ha)

Perhitungan Koefisien Limpasan

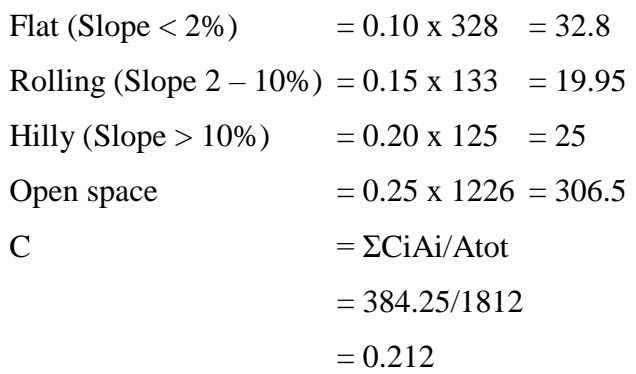

Perhitungan Debit Puncak

Metode Rasional  $Q = 0.278$  x C x I x A

dimana:

 $Q =$  Debit  $(m^3/s)$ 

C = Koefisien Limpasan

 $I = Intensitas Curah Hujan (mm/jam)$ 

 $A =$ Luas DAS ( $km^2$ )

• LCA

2 tahun

Q = 0.278 x C x I x A = 0.278 x 0.212 x 18.07 x 18 = 19306.92 m<sup>3</sup> /jam

5 tahun

Q = 0.278 x C x I x A = 0.278 x 0.212 x 21.57 x 18 = 23042.47 m<sup>3</sup> /jam

10 tahun

Q = 0.278 x C x I x A = 0.278 x 0.212 x 23.89 x 18 = 25514.32 m<sup>3</sup> /jam

20 tahun

Q = 0.278 x C x I x A = 0.278 x 0.212 x 26.11 x 18 = 27886.82 m<sup>3</sup> /jam

50 tahun

Q = 0.278 x C x I x A = 0.278 x 0.212 x 28.98 x 18 = 30956.87 m<sup>3</sup> /jam

### **Lampiran 9. Perhitungan Dimensi Ukuran Saluran**

- **Drainase LCA** 
	- *Design Parameter*

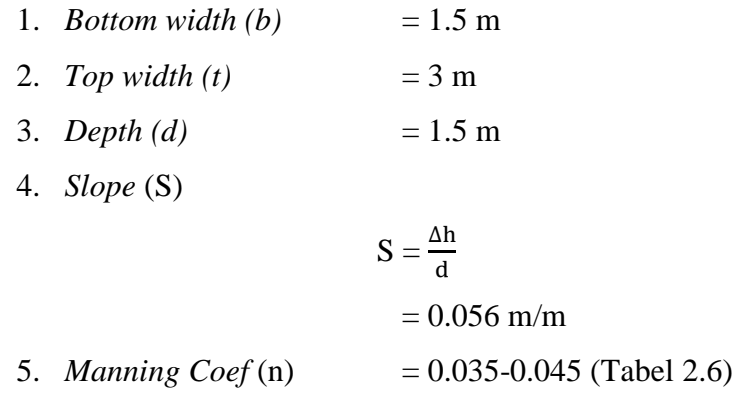

6. Tinggi Jagaan (w)

$$
W = \sqrt{0.5d}
$$

$$
= 0.87 m
$$

7*. Hydraulic Radius* (R)

$$
R = \frac{A}{P}
$$
  
\n
$$
P = ((2d\sqrt{2}) + b)
$$
  
\n
$$
= 5.74
$$
  
\n
$$
R = \frac{3.38}{5.74}
$$
  
\n
$$
= 0.58 \text{ m}
$$

 *Flood Discharge by Design Area*

$$
A = \frac{1}{2} \text{ (t x b) d}
$$

$$
= 3.38 \text{ m}^2
$$

*Velocity*

$$
V_n = \frac{1}{n} R^{2/3} S^{1/2}
$$
  

$$
V_{0,040} = 4,11 \text{ m/s}
$$

 $Q_n = A x V_n$  $Q_{0,040} = 49.991,44 \text{ m}^3/\text{s}$